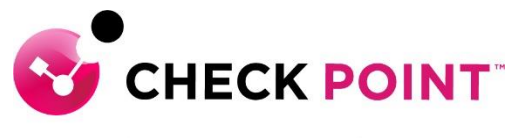

**YOU DESERVE THE BEST SECURITY** 

# **PROFESSIONAL SERVICES HARMONY ENDPOINT JUMPSTART PROGRAM**

The Harmony Endpoint Jumpstart service is meant to assist with designing, deploying, validating and supporting your 'Go Live' of up to 20 users.

#### **THE SERVICE:**

Harmony Endpoint Jumpstart includes the following activities:

#### **Design and Planning**

- **A.** Plan the deployment via Infinity Portal or a Smart Endpoint Management Server. In case of on premises deployment: discuss pre-requisites including but not limited to IP addressing, port communication, etc.
- **B.** Ensure the purchased software and licenses contain all the required components for the design.
	- I. Gather information related to end user devices including OS version and build.
	- II. Gather information related to server devices including OS version and build.
	- III. Discuss minimum system resource requirement including but not limited to physical memory and disk space.
	- IV. Ensure administrative privilege is available on end-user and server devices.
	- V. Check for existing End Point solution the machines.
	- VI. Discuss service blades that the customer wants to enable.
- **C.** Check Point Professional Services will document and depict the deployment to ensure the fundamentals are correct from the beginning.
- **D.** Detailed 'Method of Procedure' documentation defining the entire install process.

## **Pre-production and Implementation**

- **A.** Provide customer with the necessary packages including but not limited to End Point Management Server Image, Deployment Agent, Jumbo Hot Fix, Smart Console Client, EPM Package, etc.
- **B.** Pre-production setup and configuration of up to one (1) Smart Endpoint Management cluster.
- **C.** Integration with the one (1) Active Directory domain.
- **D.** Upload and configure Endpoint Client software packages in order to prepare the initial client package.
- **E.** Configure the software deployment rules to push the initial client to the relevant organizational units as per the Active Directory Configuration.
- **F.** Provide the initial client to the customer for installation using SCCM or GPO.
- **G.** Validate that the deployment was successful on the Smart Endpoint Management server.
- **H.** Define generic rule base and configure enterprise security blades as per customer requirement.
- **I.** Export and install of EPS.msi package with preconfigured blades if required.

## **Production Cutover:**

**A.** Out of hours cutover/Go Live assistance.

## **Knowledge Transfer:**

**A.** Management Setup, Installation and Maintenance.

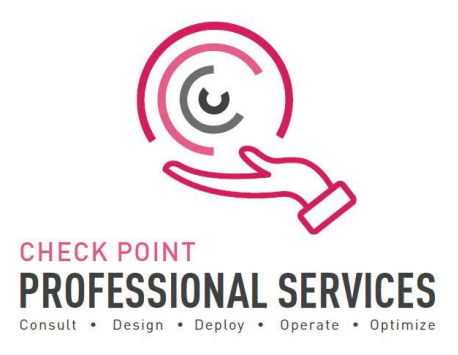

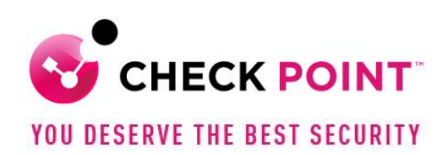

## **Documentation:**

- **A.** Elaborate questionnaire to confirm connectivity requirements and proposed design.
- **B.** Detailed 'Method of Procedure': a document depicting the entire install process with every command and configuration step used in the deployment.
- **C.** Sign-off/Check sheet ensuring install to Check Point best practices.

## **Add-On options:**

Additional blocks of user deployment in 50 user chunks.

## **Out of Scope:**

- ➢ Deployment is limited to one (1) cluster of Smart Endpoint Management.
- $\triangleright$  Deployment, or pilot deployment, to a maximum of twenty (20) users.
- ➢ Policy conversion/migration from other third-party vendors to Check Point.
- $\triangleright$  Training material and delivery.
- $\triangleright$  Post 'Go Live' review or optimization.
- $\triangleright$  Uninstallation of any third-party vendor solutions from end-user or server machines.
- ➢ Configuration of Full Disk Encryption and/or BitLocker Management blade

## **SKU:** CPTS-PRO-HAR-ENDPOINT-JS-1Y

Learn more: To find out more, email us at [ps@checkpoint.com.](mailto:ps@checkpoint.com)